# **Osmocom.org Servers - Bug #3338**

# **master-osmo-gsm-manuals job fails to build**

06/13/2018 12:05 PM - laforge

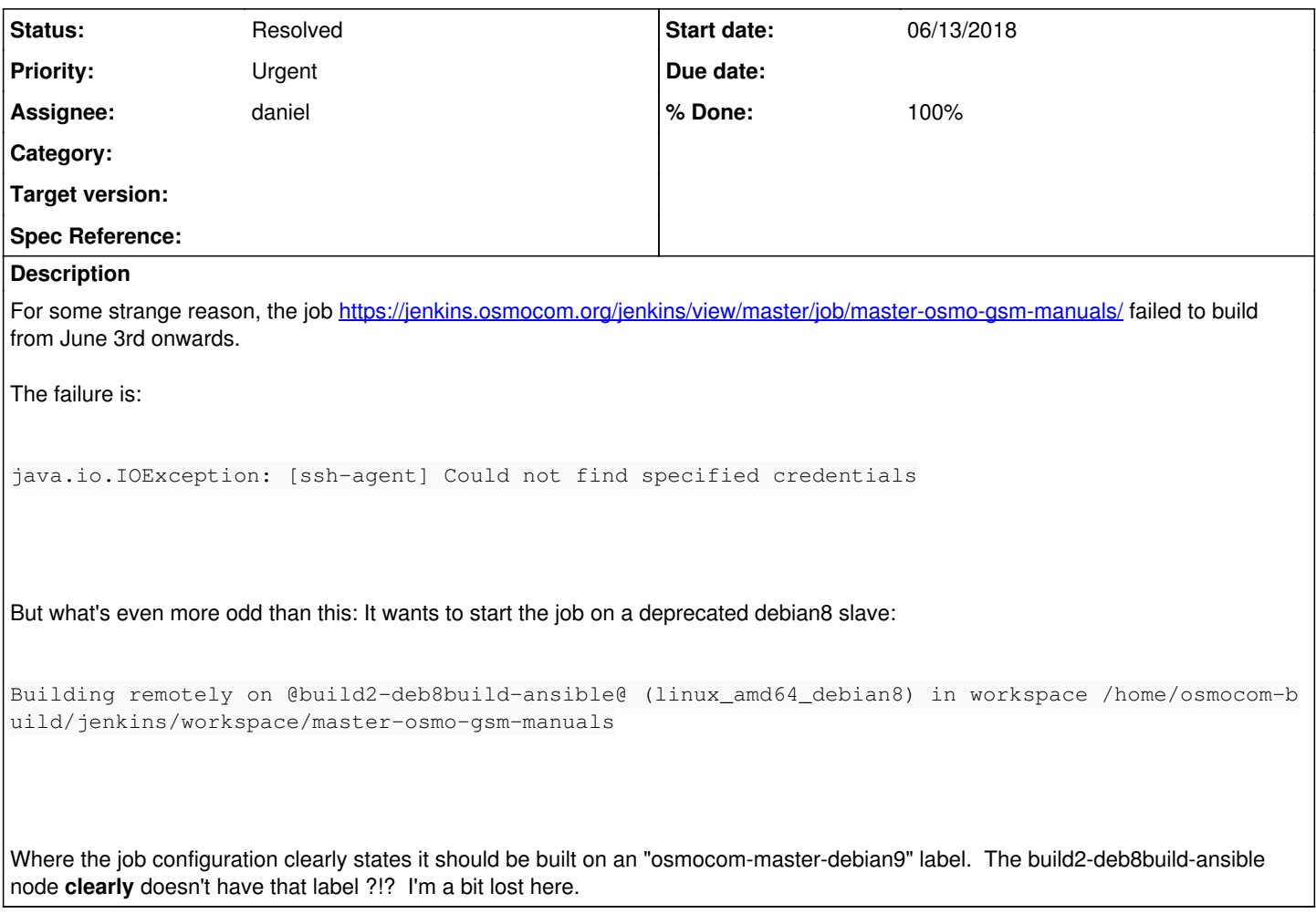

#### **History**

#### **#1 - 06/13/2018 03:20 PM - neels**

for matrix builds jenkins often start the coordinating build on a completely unrelated build slave. That got me completely confused more than once, e.g. some gerrit verification builds being started on the osmo-gsm-tester APU. But it's only the orchestrator of the individual matrix builds which then again adhere to the slave selection. Since our jjb have this slave-axis thing, all of our builds are like this, IIUC.

#### **#2 - 06/28/2018 09:38 AM - laforge**

*- Priority changed from Normal to Urgent*

[lynxis](osmocom.org/users/1741) well, it's nice to know that those jobs might start on other slaves. the problem persists though, and we're not building osmo-gsm-manuals for 25 days it seems. This means that users will received outdated manuals, and it should be investigated rather urgently.

Thanks!

## **#3 - 06/28/2018 02:02 PM - laforge**

*- Assignee changed from lynxis to daniel*

## **#4 - 06/28/2018 03:22 PM - daniel**

I changed the upload url to point to the old server, but that doesn't fix the issue reported here.

I did have some luck setting the "Restrict where this project can be run" option to "osmocom-master-debian9". For matrix builds this restricts also where the parent build can be run.

<https://gerrit.osmocom.org/#/c/osmo-ci/+/9770>

# **#5 - 07/03/2018 01:02 PM - daniel**

*- Status changed from New to Resolved*

*- % Done changed from 0 to 100*

The osmo-manual jobs jobs are working again, the coordination job is now restricted to the same kind of slave.